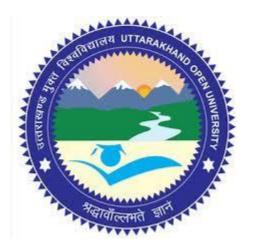

# FINANCE DEPARTMENT ICT Services

UTTARAKHAND OPEN UNIVERSITY HALDWANI, NAINITAL

### Finance Department Module Component

Fee

All types of fees are collected from students online or through swipe machine.

Annual Budget

- Grants in various schemes from the State Government and Central Government are received through IFMS and PFMS and payment is done online.
- Annual budget is prepared for a financial year and is approved bf the Finance committee and the Executive council.

File Evaluation and payment approval

- The files are examined by the Finance Department as per the existing rules after the data has been matched with online SIS data.
- In case of salary the Attendance is matched with the data in biometric attendance system.
- Bills and file are then it scrutinized by the DR(F), Registrar and FC. After due concurrence of these, it is presented before Honorable Vice Chancellor for financial and administrative approval. After final approval the finance office creates voucher for online payment. The vouchers are duly signed by the Dy.R (Finance), Registrar and the F.C.
- Vouchers are paid through online net banking by the finance department Salary, too is paid online and then pay slips are issued to the employees online through the payroll system.

Payment of Income Tax TDS TDS deduction, and its statement preparation and submission of form 24 A and 26 Q is done by the finance section in due time along with issuing of Form-16 to the employees.

Online Payment GST

Bills are generated online and paid through online GST challan...

Online submission of CPF/GFP

After salary payment the CPF and GPS submission process is done online through CRA and IFMS portal.

**PRAN Generation** 

The PRAN allotment proceedings of the personnel are done online by the university through CRA.

Voucher Feeding in Tally

The voucher feeding process in the tally software is totally done online.

**GeM Payment** 

The payment of material purchased through GeM is done online through GeM portal.

E-audit by government auditor

The audit notes of the audit conducted by the government auditor and their answers as submitted by the university are presented online.

#### Fee Received through online mode and swipe Machine

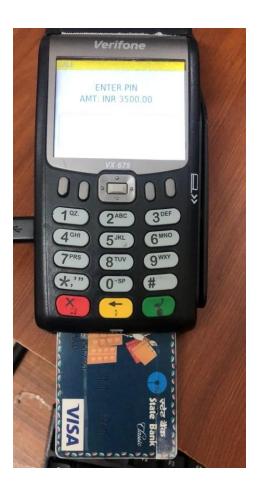

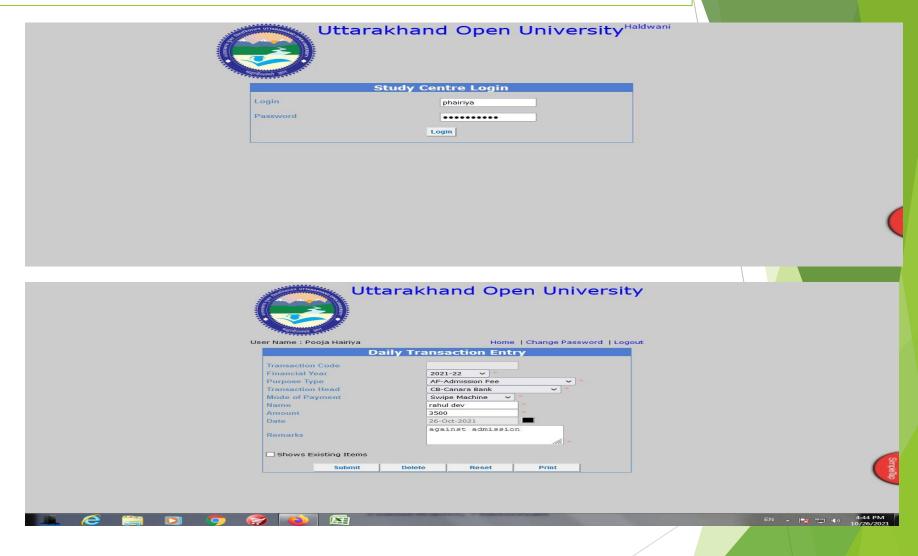

This link is used to generate Transaction ID for the Students deposit fee.

#### **Annual Budget Approval by Finance Committee**

मद संख्या 13.03— वित्तीय वर्ष 2019—20 का वास्तविक आय—व्ययक का विवरण तथा वित्तीय वर्ष 2021—2022 के लिए विभिन्न व्यय मदों हेतु बजट प्रस्ताव।

समिति के सम्मुख वित्तीय वर्ष 2019—2020 का आय—व्ययक विवरण प्रस्तुत किया गया। समिति द्वारा बजट विवरण तालिका का अवलोकन कर आय—व्यय की पुष्टि की गयी तथा वर्ष 2021—22 के आय—व्ययक प्रस्ताव जो शासन को प्रेषित किया गया था का अनुमोदन किया गया। शासन स्तर से वेतन, भत्ते एवं अन्य व्ययों हेतु बजट आंवटित किया जाता है, परन्तु यह राशि वेतन, भत्ते एवं अन्य व्ययों हेतु पर्याप्त नहीं होती है, तथापि शासन से यथासमय बजट अवमुक्त नहीं हो पाता है। बजट प्राप्ति में बिलम्ब व आहरण प्रक्रिया में लगने वाले समय के दृष्टिगत विश्वविद्यालय हित में स्वयं के आय स्त्रोतों (शुल्कादि) से प्राप्त आय से कार्मिकों के वेतनादि तथा अन्य शैक्षणिक गतिविधियों का वित्तीय भार भी वहन करना होता है। इस हेतु मांग को पूर्ण करने के लिए विश्वविद्यालय के शुल्कादि मद में उपलब्ध धूनराशि को प्राप्त अनुदान की प्रत्याशा में व्यय किया जाता है। समिति द्वारा

The second second secon

कुलपति उत्तराखण्ड मुक्त विश्वविद्यालय इन्द्रानी जिला नैनीताल (उत्तराखण्ड

विश्वविद्यालय के आवश्यक व्यय को शासन से प्राप्त होने वाले अनुदान की प्रत्याशा में शुल्कादि मद से व्यय किये जाने व अनुदान उपरान्त समायोजन किए जाने की भी सहमति प्रदान की गयी।

समिति ने विश्वविद्यालय में उपलब्ध संसाधनों के आधार पर बेहतर वित्तीय नियोजन, तथा विद्यार्थियों की बढ़ती संख्या के दृष्टिगत वित्तीय वर्ष 2021—2022 में विश्वविद्यालय के आय स्रोतों से विभिन्न मदों में कुल धनराशि ₹ 68,08,00,181 / — का बजट प्रस्ताव को औचित्यपूर्ण माना एवं वित्तीय वर्ष 2021—2022 के बजट प्रस्ताव पर सम्यक विचारोपरांत वित्त समिति द्वारा स्वीकृति प्रदान की गयी एवं व्यय में वित्तीय अनुशासन बनाए रखने की अपेक्षा की गयी।

The annual budget of 2021-22 is approved by the finance committee

#### Receiving of Government grant through IFMS and REMS

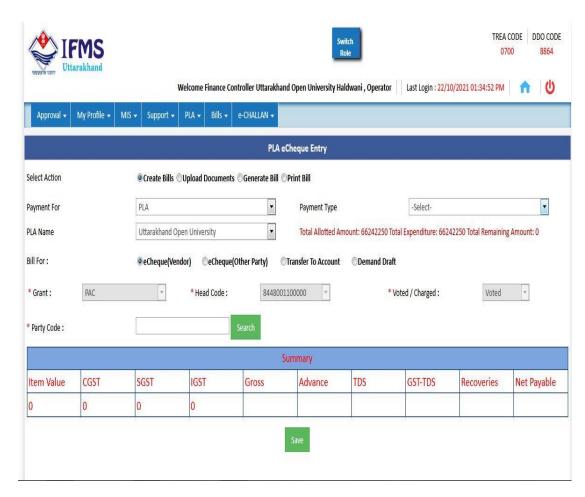

The state grant is released by the Government of Uttarakhand through IFMS portal.

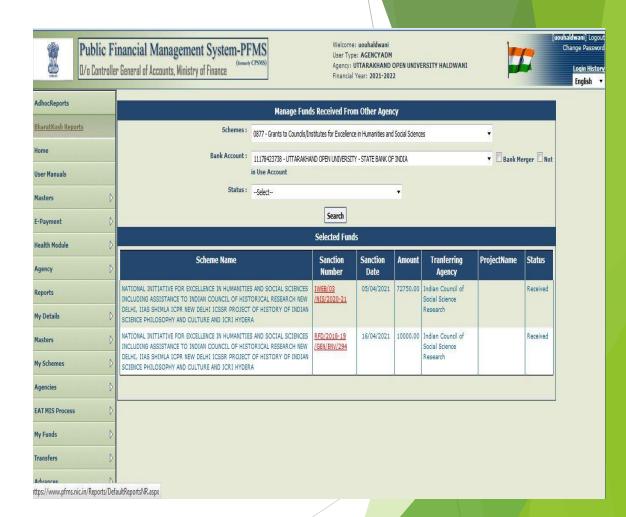

The central grant is released by the Government of India through PFMS portal

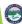

#### File Evaluation Verification via SIS Data and Submission

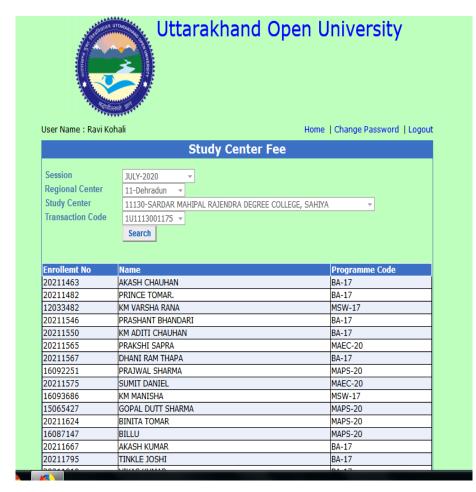

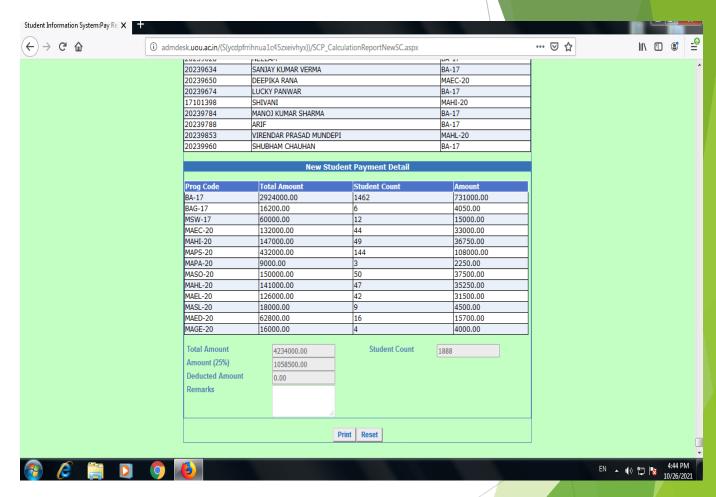

File Evaluation and Checking via SIS Data:

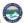

#### preparation of vouchers

|                                                                  |                                         |    |                                          |            |    |    |            |                                        | \        |   |   |         |  |
|------------------------------------------------------------------|-----------------------------------------|----|------------------------------------------|------------|----|----|------------|----------------------------------------|----------|---|---|---------|--|
| A                                                                | В                                       | C  | D                                        | E          | F  | G  | Н          |                                        | J        | K | L | M       |  |
|                                                                  |                                         |    |                                          |            |    | 1  | Date       | 25/1                                   | 0/2021   |   |   |         |  |
| UTTARAKHAND OPEN UNIVERSITY, HALDWANI                            |                                         |    |                                          |            |    | 2  | Head 1     | GUEST EXPENSE & ALLOWANCE / STUDENT SU |          |   |   | DENT SU |  |
|                                                                  |                                         |    |                                          |            |    | 3  | Amount     |                                        |          |   |   |         |  |
|                                                                  | STATE / DEB / INCOME FROM OTHER SOURCES |    |                                          |            |    |    | Head 2     |                                        |          |   |   |         |  |
|                                                                  |                                         |    |                                          |            |    | 5  | Amount     |                                        |          |   |   |         |  |
| Voucher No.                                                      | Adv .R. No.                             |    | Date                                     | 25/10/2021 |    | 6  | Head 3     |                                        |          |   |   |         |  |
| C.B. Folio No.                                                   | Exp. R. No.                             |    | Balance Rs                               |            |    | 7  | Amount     |                                        |          |   |   |         |  |
| Debit Heads                                                      | Amount                                  |    | Credit Heads                             | Amount     |    | 8  | Head 4     |                                        |          |   |   |         |  |
|                                                                  | Rs.                                     | P. |                                          | Rs.        | P. | 9  | Amount     |                                        |          |   |   |         |  |
| GUEST EXPENSE<br>& ALLOWANCE /<br>STUDENT<br>SUPPORT SYSTEM      | 23,010.00                               |    | Bank A/c Uttarakhand Open University A/c | 23,010.00  |    | 10 | Head Total |                                        | 23010.00 |   |   |         |  |
|                                                                  |                                         |    |                                          |            |    | 11 | TDS        |                                        |          |   |   |         |  |
|                                                                  |                                         |    |                                          |            |    | 12 | VCWF       |                                        | 0.00     |   |   |         |  |
|                                                                  |                                         |    |                                          |            |    | 13 | CGST       | 0                                      | 0.00     |   |   |         |  |
| Sheet5 PAYMENT VR. CREDIT VR. Sheet3 Sheet1 Sheet4 Sheet6 Sheet2 |                                         |    |                                          |            |    |    |            |                                        |          |   |   |         |  |

the vouchers are signed by the Deputy R.(F)/Registrar and FC

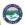

#### **Online Payment:**

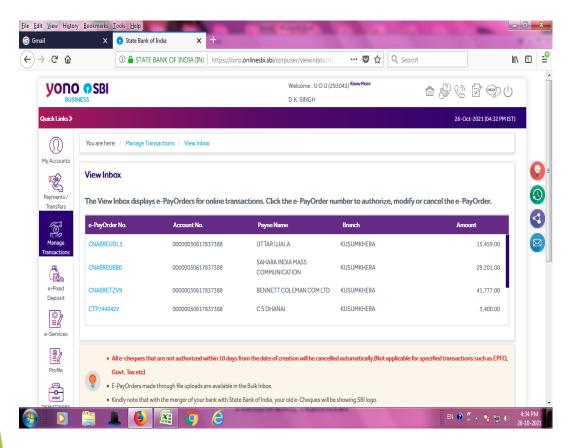

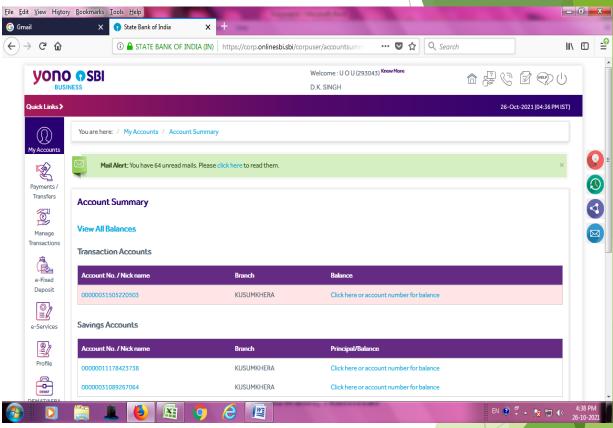

All types of payments are done through online net banking

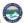

# Employee Pay Slip Generated Online

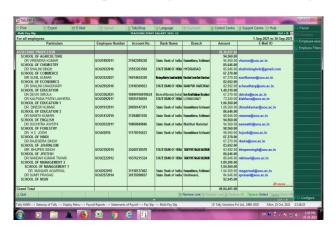

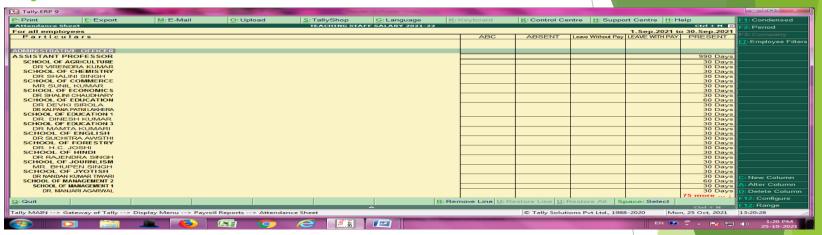

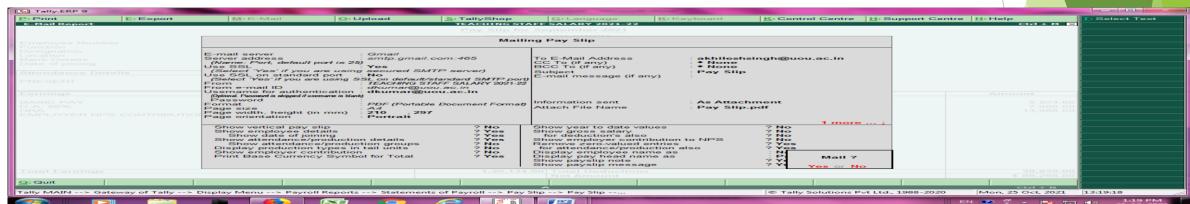

Salary slips are issued to the employees through the payroll system

#### **Online Payment TDS:**

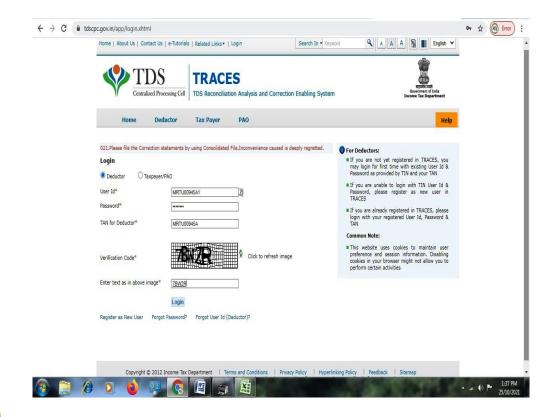

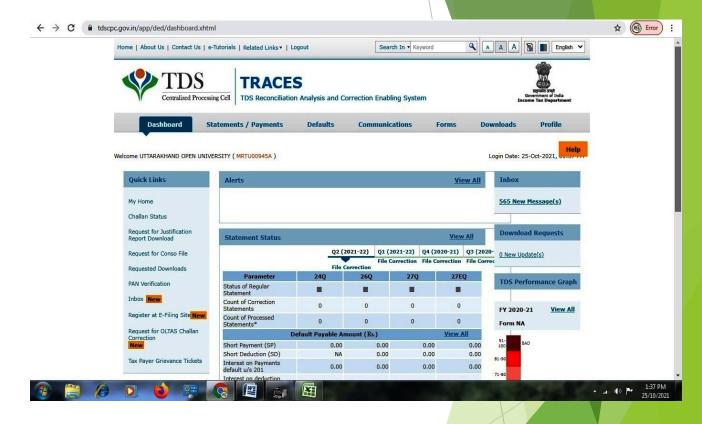

Online payment of acceptable GST.

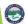

#### **Online GST Payment:**

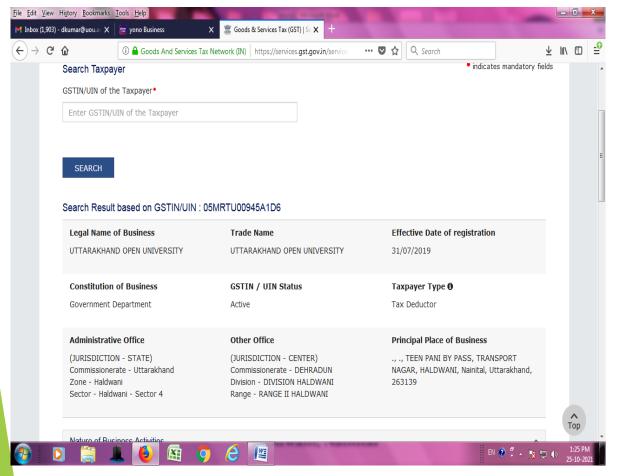

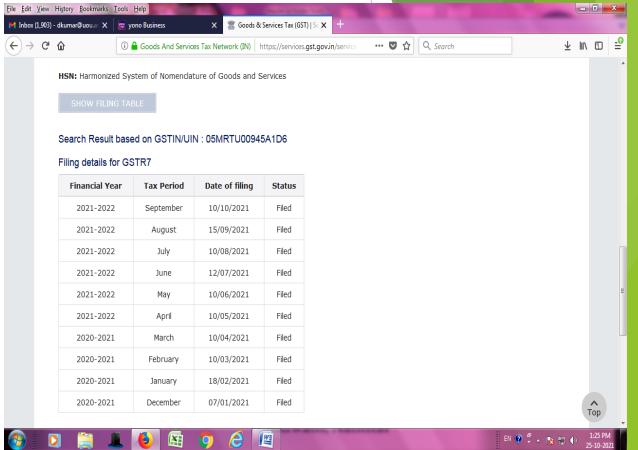

Online payment of acceptable GST

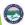

# Online CPF/GPF deposition process

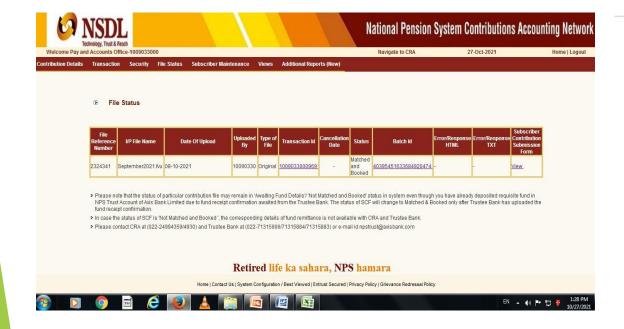

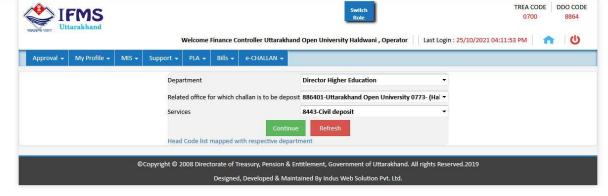

The CPF and GPF deposition process is done online at CRA and IFMS portal.

#### **PRAN Generation Online Process**

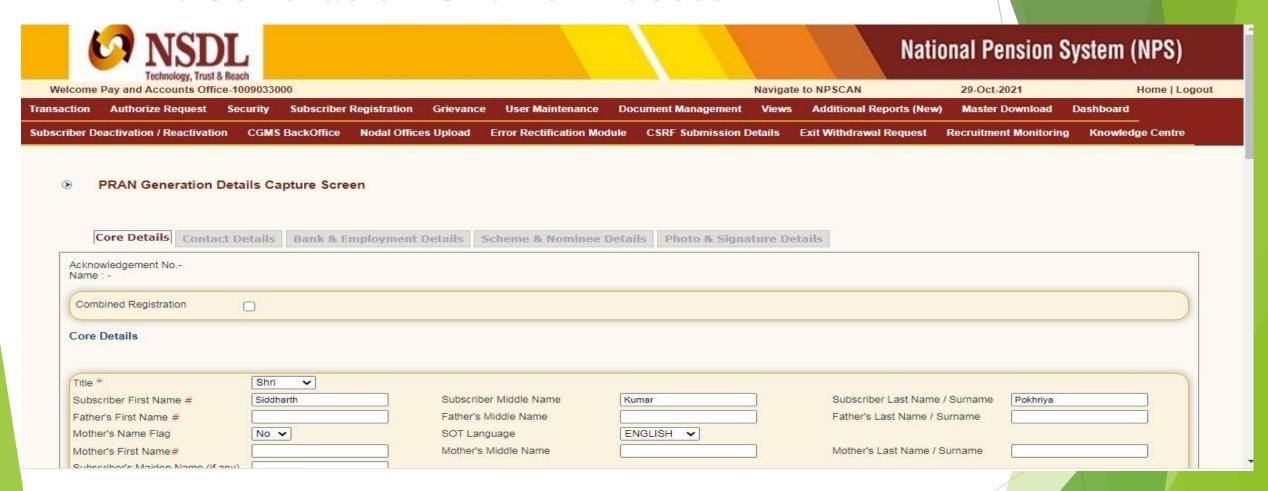

The Process of PRAN Generation is made online.

#### Online Voucher Feeding in Tally

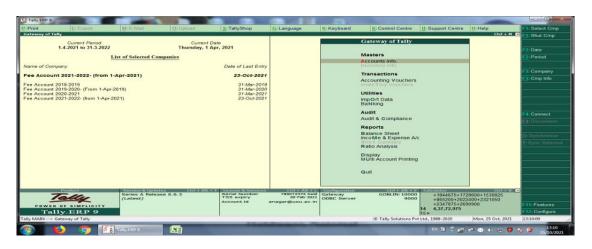

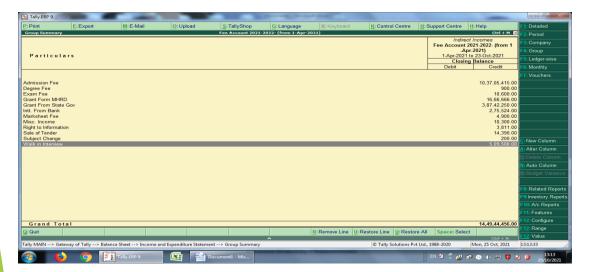

**Online Feeding of vouchers in Tally** 

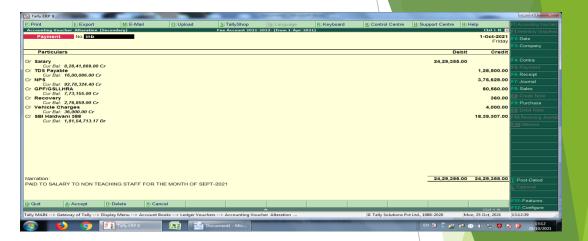

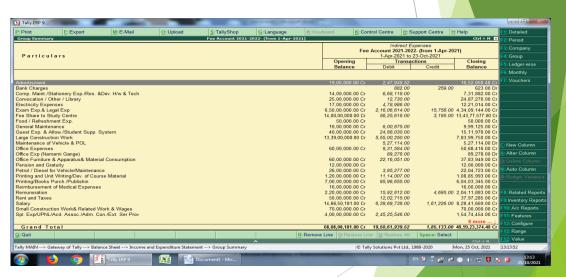

#### **GeM Payment**

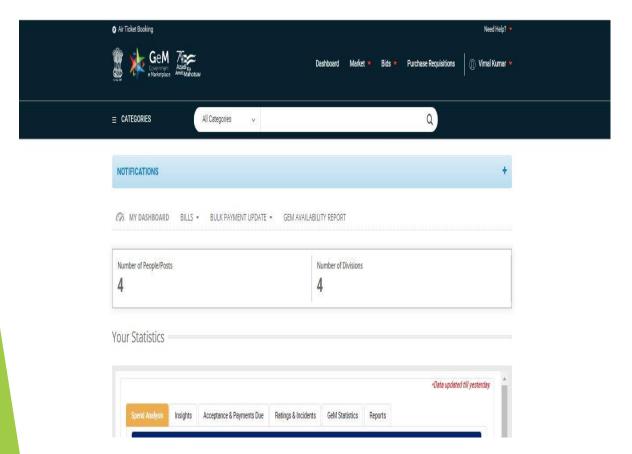

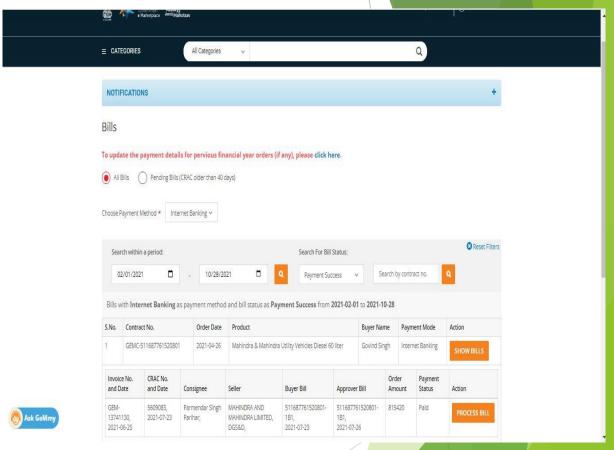

The payment process through GeM Portal

#### E-audit audit by government auditor

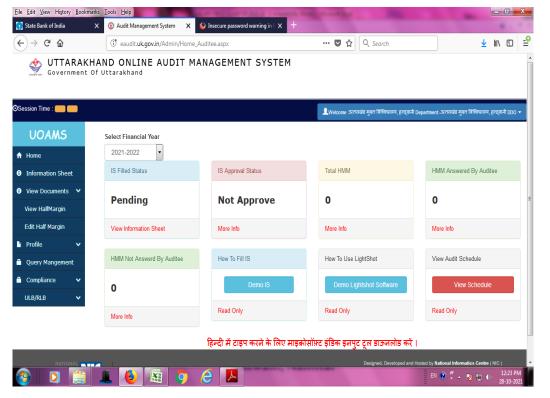

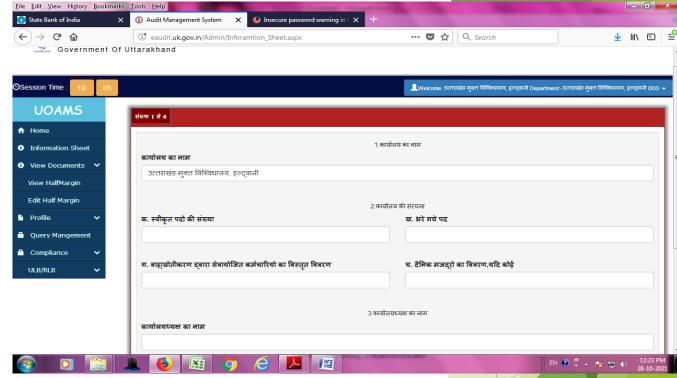

The audit notes of the audit conducted are presented online by the government auditor.

# Thank You